# **PENGGUNAAN METODE SIMPLE ADDITIVE WEIGHTING (SAW) PADA SISTEM PENUNJANG KEPUTUSAN DALAM PENENTUAN JURUSAN SMK**

**Susliansyah1; Rizqyana Pangestu<sup>2</sup>**

Manajemen Informatika AMIK BSI Bekasi www.bsi.ac.id susliansyah.slx@bsi.ac.id

Sistem Informasi STMIK Nusa Mandiri Jakarta www.nusamandiri.ac.id qyana89@gmail.com

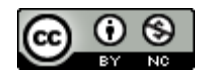

Ciptaan disebarluaskan di bawah Lisensi Creative Commons Atribusi-NonKomersial 4.0 Internasional.

*Abstract—Most students graduating from junior high school want to continue their desires, especially to vocational schools, this can be proven by the number of junior high school students who take the entrance examination to the vocational high school. What is unfortunate is the lack of maturity they choose the department in the targeted vocational school. This kind of situation has an impact on the cost of education that has already been spent, both on the parents of students and the government who subsidize the school to be not useful because the student does not have adequate skills for the chosen department, other negative consequences are students who drop out. Vocational schools prioritize the formation of students who are ready to enter the workforce and develop professional attitudes consisting of various majors. The number of majors at the vocational level makes it difficult for prospective students to determine the right majors according to their abilities, therefore a decision support system is needed that can determine the majors according to the values, interests and abilities of prospective students. This research applies fuzzy logic with Simple Additive Weighting (SAW) method to facilitate the determination of vocational high school majors.*

*Keywords: SMK, Determination of Departments, Simple Additive Weighting*

**Intisari***—*Sebagian besar siswa lulusan SMP berkeinginan untuk melanjutkan keinginannya khususnya ke SMK, hal tersebut dapat dibuktikan dengan banyaknya siswa lulusan SMP yang mengikuti ujian masuk ke SMK. Hal yang patut disayangkan adalah kurang matangnya mereka memilih jurusan yang ada di sekolah kejuruan yang dituju. Situasi semacam ini berdampak pada biaya pendidikan yang terlanjur di keluarkan, baik pada orang tua siswa maupun pemerintah yang mensubsidi sekolah menjadi tidak bermanfaat karna siswa tersebut tidak memiliki kemampuan yang memadai untuk jurusan yang sudah dipilihnya, akibat negatif lainya adalah para siswa yang drop out. SMK lebih mengedepankan pembentukan siswa yang siap memasuki lapangan kerja serta mengembangkan sikap profesional yang terdiri dari berbagai macam jurusan. Banyaknya jurusan pada tingkat SMK membuat calon siswa kesulitan menentukan jurusan yang tepat sesuai dengan kemampuan yang dimiliki, oleh karena itu dibutuhkan sebuah sistem pendukung keputusan yang dapat menentukan jurusan sesuai dengan nilai, minat dan kemampuan calon siswa. Penelitian ini menerapkan logika *fuzzy* dengan metode *Simple Additive Weighting* (SAW) guna mempermudah penentuan jurusan SMK.

*Kata Kunci: SMK, Penentuan Jurusan, Simple Additive Weighting*

# **PENDAHULUAN**

SMK Setia Negara yang berupaya meningkatkan fungsi pengembangan potensi calon siswa agar tidak salah dalam memilih jurusan studi yang akan diambil. Pihak sekolah dituntut untuk menghasilkan keputusan-keputusan yang tepat bagi para calon siswanya. Pemilihan

**P-ISSN: 1978-1946 | E-ISSN: 2527-6514 |** *Penggunaan Metode Simple ….*

masing-masing jurusan didasarkan pada pilihan calon siswa saat melakukan pendaftaran dengan mencatumkan minat untuk jurusan 1 dan jurusan 2 selain itu penjurusan ditentukan oleh nilai yang disyaratkan pada masing -masing jurusan.

Calon siswa SMP memiliki keinginan sangat besar dalam melanjutkan sekolah yang lebih tinggi, dapat dilihat dari siswa yang melakukan ujian pada sekolah SMK da nada juga kasus yang dialamin oleh siswa yang salah menentukan jurusan ketika sudah masuk sekolah, akhirnya siswa melakukan pindah sekolah lain, sehingga hal ini menjadi tidak efisien (Tobing, 2014).

Calon siswa yang melakukan pendaftaran di SMK Negeri 1 Purwosari setiap tahunnya meningkat, sehingga waktu proses perhitungan dalam menentukan jurusan yang sesuia dengan kemampuan yang dimilki oleh setiap calon siswa menjadi lebih lama, dikarenakan perhitungan masih menggunakan cara manual (Istikhomah, Sujito, & Widayanti, 2012)

Siswa yang lulus SMP sangat banyak dan siswa mencoba mengikuti ujian masuk sekolah negeri, ada juga permasalahan yang menyebabkan siswa ketika sudah diterima di sekolah tetapi tidak sesuai dengan jurusan yang sudah dipilih, sehingga menyebabkan siswa untuk pindah jurusan atau keluar dari sekolah, akhirnya menyebabkan biaya yang dikeluarkan oleh orang tua menjadi banyak (Rusdiansyah, 2017).

## **BAHAN DAN METODE**

Menurut Sedamaryanti, dkk dalam (Tehubijuluw & Sugiarto, 2014), menyatakan bahwa dikatakan sebuah penelitian ilmiah adalah sebuah usaha untuk menemukan, mengembangkan dan menguji kebenaran suatu pengetahuan dengan menggunakan metode ilmiah tertentu.

Teknik pengumpulan data merupakan langkah yang paling strategis dalam penelitian, karena tujuan utama dari penelitian adalah mendapatkan data (Sugiyono, 2015). Pengumpulan data dapat dilakukan dalam berbagai *setting,* berbagai sumber*,* dan berbagai cara. Bila dilihat dari *setting*-nya, data dapat dikumpulkan pada *setting* alamiah (*natural setting*), pada laboraturium dengan metode eksperimen, dirumah dengan berbagai responden, pada suatu seminar, diskusi, dijalan dan lain-lain. Bila dilihat dari sumber datanya, maka pengumpulan data dapat menggunakan sumber primer, dan sumber sekunder.

1. Data primer

Data primer diperoleh dari sumber-sumber asli. Sumber asli disini diartikan sebagai sumber pertama darimana data tersebut diperoleh. Dalam pengumpulan data primer dalam penelitian ini menggunakan metode observasi dan *interview.*

a. Observasi

Melakukan pengamatan langsung di SMK Setia Negara Depok terhadap alur kerja proses penentuan jurusan untuk mengumpulkan data sebagai langkah awal menyusun penelitian dalam menentukan permasalahan yang terjadi

b. Wawancara

Melakukan Tanya jawab dengan Bapak Dra.Awaludin selaku Ketua panitia penjurusan dan Ibu Dra.Tien Sapariah selaku panitia penjurusan di SMK Setia Negara Depok untuk mendapatkan materimateri yang lebih spesifik yang tidak didapat dari observasi tentang proses menentuan jurusan.

2. Data Sekunder

Pengumpulan data sekunder yang merupakan sumber tidak langsung yang dapat memberikan data kepada pengumpul data yaitu dengan dokumen dalam penelitian ini pengumpulan data melalui studi pustaka, jurnal penelitian sebelumnya yang sejenis, laporan dan lain-lain. Lalu dari segi cara dalam teknik pengumpulan datanya dapat dilakukan dengan menggunakan *kuesioner* (angket), *observasi* (pengamatan) dan gabungan keduannya.

Nofriansyah menyimpulkan bahwa Metode *Simple Additive weighting* (SAW) sering juga dikenal istilah metode penjumlah terbobot (Nofriansyah, 2014). Konsep dasar metode SAW adalah mencari penjumlahan terbobot dari rating kinerja pada setiap alternatif pada semua atribut. Metode SAW membutuhkan proses normalisasi matriks keputusan (X) ke suatu skala yang dapat diperbandingkan dengan semua rating alternatif yang ada.

Formula untuk melakukan normalisasi tersebut adalah sebagai berikut:

$$
r_{ij} = \frac{\frac{x_{ij}}{Max_i x_{ij}}}{\frac{Min_i x_{ij}}{x_{ij}}}
$$
................. (1)

Dimana dengan *rij* adalah rating kinerja ternomalisasi dari alternatif A<sub>i</sub> pada atribut  $C_1$ : i = 1,2...,m dan j= 1,2...,n

Keterangan:

Max  $X_{ii}$  = Nilai Terbesar dari setiap kriteria i. Min  $X_{ij}$  = Nilai Terkecil dari setiap kriteria i.

 $X_{ij}$  = Nilai Atribut yang dimiliki dari setiap kriteria.

Benefit = Jika nilai terbesar adalah terbaik.

Cost = Jika nilai terkecil adalah terbaik.

Nilai preferensi untuk setiap alternatif (Vi) diberikan sebagai berikut:

 = ∑ =1 ……………………………………… (2)

Nilai preferensi untuk setiap alternatif (Vi) diberikan rumus sebagai berikut: Keterangan:

 $V_i$  = Rangking untuk setiap alternatif.

 $W_i$  = Nilai bobot rangking (dari setiap kriteria).

 $r_{ij}$  = Nilai rating kinerja ternormalisasi.

Nofriansyah menyimpulkan bahwa Nilai V<sup>i</sup> yang lebih besar mengindikasikan bahwa alternatif Ai lebih terpilih (Nofriansyah, 2014) . Secara singkat, algoritma dari metode ini adalah sebagai berikut:

- 1. Menentukan kriteria yang akan dijadikan acuan dalam menentukan pengambilan keputusan.
- 2. Memberikan nilai setiap alternatif pada setiap kriteria yang sudah ditentukan.
- 3. Menentukan rating kecocokan setiap alternatif pada setiap kriteria kemudian memodelkannya kedalam bilangan *fuzzy* setelah dikonversikan kebilangan *crips.*
- 4. Memberikan nilai bobot yang juga didapatkan berdasarkan nilai *crips.*
- 5. Melakukan normalisasi matriks dengan cara menghitung nilai rating kinerja ternormalisasi.
- 6. Melakukan proses perangkingan untuk setiap alternatif dengan cara mengalikan nilai bobot dengan nilai rating kinerja normalisasi.
- 7. Menentukan nilai prefensi untuk setiap alternatif dengan cara menjumlahkan hasil kali antara matriks ternormalisasi dengan nilai bobot.

## **HASIL DAN PEMBAHASAN**

Beberapa langkah dalam melakukan perhitungan dalam menentukan penjurusan dengan menggunakan metode *Simple Additive Weighting* (SAW):

1. Data alternatif calon siswa SMK Setia Negara

Langkah pertama menentukan alternatif, yaitu Ai. Berikut adalah data alternatif yang akan digunakan dalam perhitungan analisis ini. Jumlah sampel yang dibutuhkan adalah 75 calon siswa SMK Setia Negara.

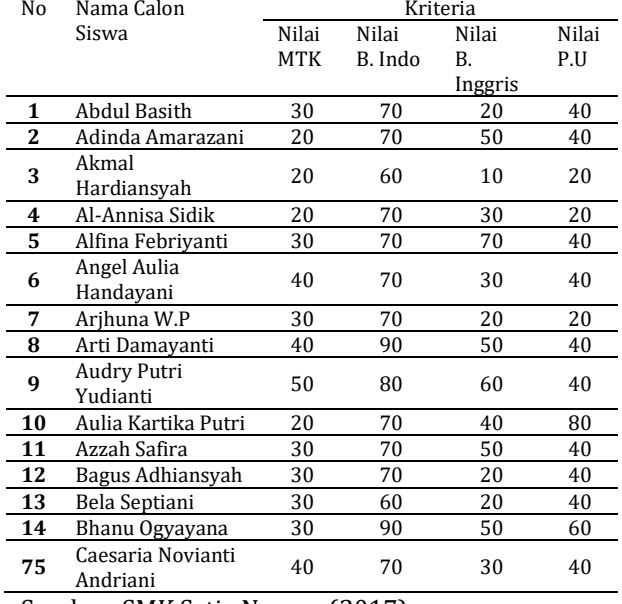

Sumber: SMK Setia Negara (2017)

- 2. Kriteria dan Bobot Langkah kedua menentukan kriteria yang
- akan dijadikan acuan dalam pengambilan keputusan, yaitu Cj. a. Nilai Matematika (C1)
	- Nilai dan bobot untuk Nilai Matematika ditujukan pada tabel berikut:

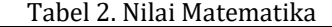

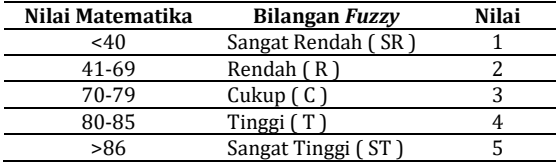

Sumber: (Susliansyah & Pangestu, 2018)

b. Nilai Bahasa Indonesia (C2) Nilai dan bobot untuk Nilai Bahasa Indonesia ditunjukkan pada tabel berikut:

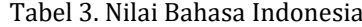

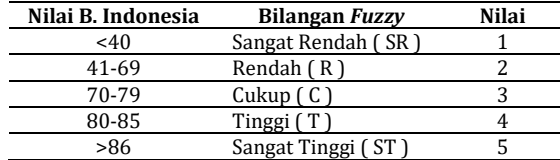

Sumber: (Susliansyah & Pangestu, 2018)

c. Nilai Bahasa Inggris (C3) Nilai dan bobot untuk Nilai Bahasa Inggris ditunjukkan pada tabel berikut:

Tabel 4. Nilai Bahasa Inggris

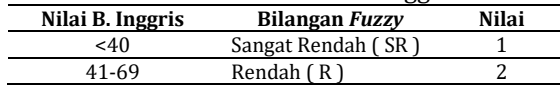

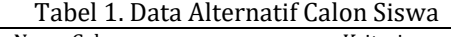

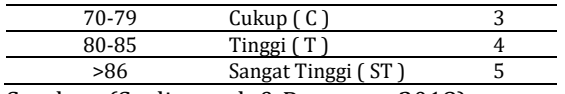

Sumber: (Susliansyah & Pangestu, 2018)

d. Nilai Pendidikan Umum (C4)

Nilai dan bobot untuk Nilai Pendidikan Umum ditunjukkan pada tabel berikut:

Tabel 5. Nilai Pendidikan Umum

| Nilai Matematika |            | <b>Bilangan Fuzzy</b> | Nilai |  |
|------------------|------------|-----------------------|-------|--|
|                  | $<$ 40     | Sangat Rendah (SR)    |       |  |
|                  | 41-69      | Rendah $(R)$          |       |  |
|                  | 70-79      | Cukup(C)              |       |  |
|                  | 80-85      | Tinggi (T)            |       |  |
|                  | >86        | Sangat Tinggi (ST)    |       |  |
| $\sim$           | ---<br>. . | .<br>-----            |       |  |

Sumber: (Susliansyah & Pangestu, 2018)

# 3. Bobot Preferensi (W)

Langkah ketiga menentukan bobot preferensi atau tingkat kepentingan (W) setiap kriteria. Bobot kriteria yang digunakan dalam menentukan jurusan pada SMK Setia Negara adalah sebagai berikut:

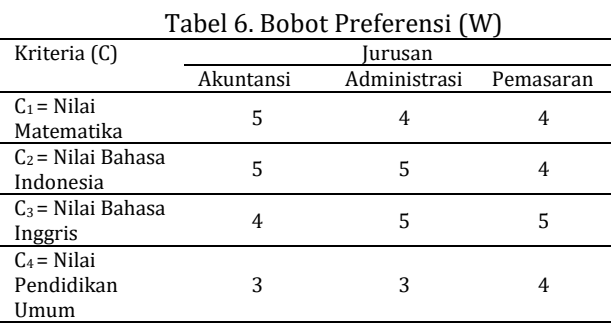

Sumber: (Susliansyah & Pangestu, 2018)

4. Nilai rating kecocokan setiap alternatif pada setiap kriteria.

Langkah keempat menentukan rating kecocokan setiap alternatif pada setiap kriteria yang telah ditentukan adalah sebagai berikut:

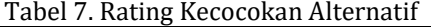

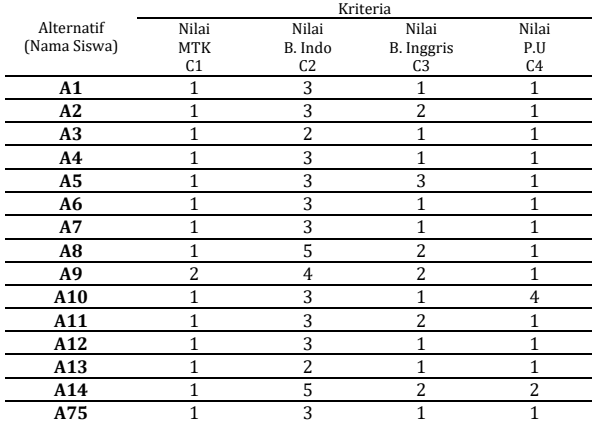

Sumber: (Susliansyah & Pangestu, 2018)

5. Matriks Keputusan

Setelah nilai rating alternatif pada setiap kriteria ditentukan langkah kelima yaitu membuat matriks keputusan (X) yang dibentuk dari tabel rating kecocokan dari setiap alternatif pada setiap kriteria, nilai X setiap alternatif  $(A_i)$  pada setiap kriteria  $(C_i)$ yang sudah ditentukan.

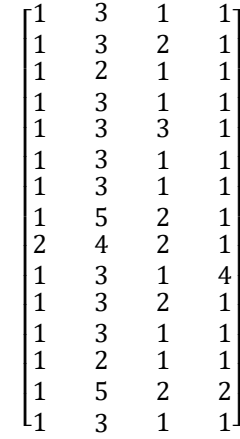

6. Normalisasi Matriks Keputusan (X) Selanjutnya melakukan proses normalisasi matriks keputusan ke suatu skala yang dapat diperbandingkan dengan semua rating alternatif yang ada.

$$
R_{ij} = \frac{X_{ij}}{Max X_{ij}}
$$

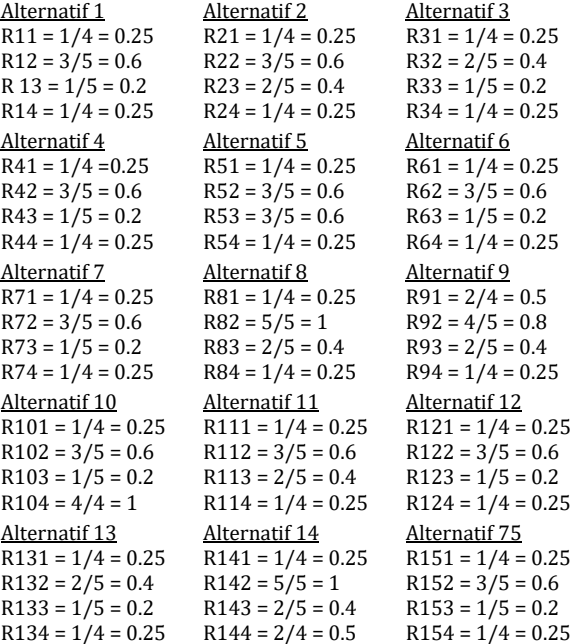

7. Matriks Ternormalisasi (R)

**P-ISSN: 1978-1946 | E-ISSN: 2527-6514|** *Penggunaan Metode Simple….*

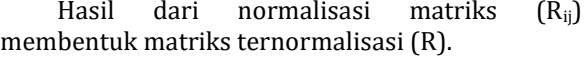

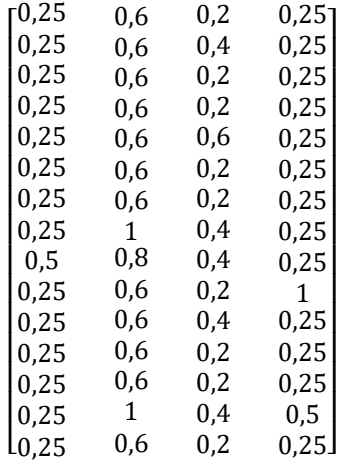

# 8. Nilai Preferensi (Vi)

Menghitung hasil akhir nilai preferensi (Vi) diperoleh dari penjumlahan dari perkalian elemen baris matriks ternormalisasi (R) dengan bobot preferensi (W) yang bersesuaian dengan elemen kolom matriks (R).

 = ∑ =1 …………………………………………….. (3)

Untuk perhitungan perangkingan dilakukan tiga langkah yaitu untuk mencari nilai V untuk Akuntansi, mencari V untuk Administrasi Perkantoran, dan terakhir untuk Pemasaran.

a. Nilai total V<sup>i</sup> untuk nilai Akuntansi dapat dihitung dengan perkalian dengan nilai bobot preferensi Akuntansi yaitu: [ 5 5 4 3]

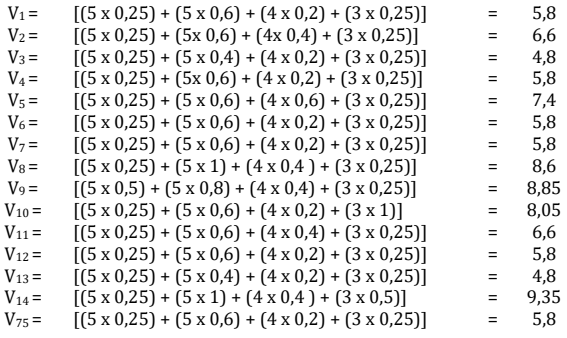

b. Nilai total V<sub>i</sub> untuk nilai Administrasi Perkantoran dapat dihitung dengan perkalian dengan nilai bobot preferensi Administrasi yaitu: [ 4 5 5 3 ]

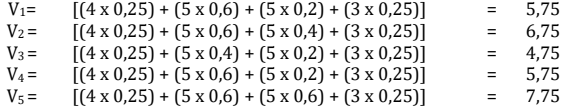

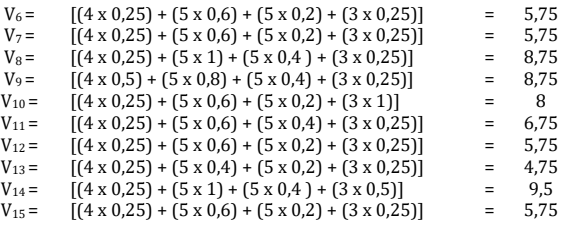

c. Nilai total V<sup>i</sup> untuk nilai Pemasaran dapat dihitung dengan perkalian dengan nilai bobot preferensi Pemasaran yaitu: [ 4 4 5 4 ]

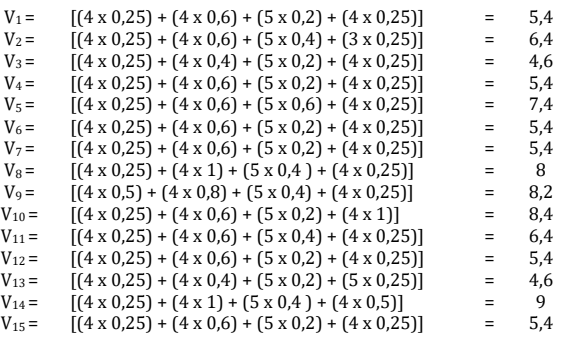

Dibawah ini adalah hasil tabel hasil pengujian dimana nilai awal siswa diproses menggunakan metode *Simple Additive Weighting* (SAW) dan mendapatkan hasil akhir dalam perhitungan seperti diatas, adalah sebagai berikut:

Tabel 8. Hasil Pengujian

|                |                                                                                       |      | urusan                                         |               |              |
|----------------|---------------------------------------------------------------------------------------|------|------------------------------------------------|---------------|--------------|
| No             | Data Siswa                                                                            | AK   | AP                                             | PM            | Hasil        |
| 1              | Abdul Basith                                                                          | 5,8  | 5,75                                           | 5,4           | Akuntansi    |
| $\overline{c}$ | Adinda<br>Amarazani                                                                   | 6,6  | 6,75                                           | 6,4           | Administrasi |
| 3              | Akmal<br>Hardiansyah                                                                  | 4,8  | 4,75                                           | 4,6           | Akuntansi    |
| $\overline{4}$ | Al-Annisa<br>Sidik                                                                    | 5,8  | 5,75                                           | 5,4           | Akuntansi    |
| 5              | Alfina<br>Febriyanti                                                                  | 7,4  | 7,75                                           | 7,4           | Administrasi |
| 6              | Angel Aulia<br>Handayani                                                              | 5,8  | 5,75                                           | 5,4           | Akuntansi    |
| 7              | Arjhuna W.P                                                                           | 5,8  | 5,75                                           | 5,4           | Akuntansi    |
| 8              | Arti<br>Damayanti                                                                     | 8,6  | 8,75                                           | 8             | Administrasi |
| 9              | Audry Putri<br>Yudianti                                                               | 8,85 | 8,75                                           | 8,2           | Akuntansi    |
| 10             | Aulia Kartika<br>Putri                                                                | 8,05 | 8                                              | 8,4           | Akuntansi    |
| 11             | Azzah Safira                                                                          | 6,6  | 6,75                                           | 6,4           | Administrasi |
| 12             | <b>Bagus</b><br>Adhiansyah                                                            | 5,8  | 5,75                                           | 5,4           | Akuntansi    |
| 13             | Bela Septiani                                                                         | 4,8  | 4,75                                           | 4,6           | Akuntansi    |
| 14             | Bhanu<br>Ogyayana                                                                     | 9,35 | 9,5                                            | 9             | Administrasi |
| 15<br>$\sim$   | Caesaria<br>Novianti<br>Andriani<br>$\epsilon$ $\sim$<br>$\mathbf{1}$<br>$\mathbf{1}$ | 5,8  | 5,75<br>$\mathbf{1}$ $\mathbf{0}$ $\mathbf{D}$ | 5,4<br>301.OJ | Akuntansi    |

Sumber: (Susliansyah & Pangestu, 2018)

Pada tabel 8, dapat dijelaskan sebagai berikut:

a. Nilai terbesar dalam jurusan Akuntansi ada pada alternatif A20 dengan nilai 13,75 sebagai pilihan jurusan terbaik untuk calon siswa bernama Dinda Fathiyyah.

- b. Nilai terbesar dalam jurusan Administrasi Perkantoran ada pada alternatif A<sub>43</sub> dengan nilai 11,75 sebagai pilihan terbaik untuk calon siswa bernama Laudia Zahra.
- c. Nilai terbesar dalam jurusan Pemasaran ada pada alternatif A<sup>19</sup> dengan nilai 12,2 sebagai pilihan terbaik untuk calon siswa bernama Dimas Febriyanto.

#### **KESIMPULAN**

Dalam hasil pengujian yang dihitung menggunakan metode *Simple Additive Weighting* dapat disimpulkan bahwa nilai tertinggi dalam jurusan Akuntansi dengan nilai 13,75, Nilai tertinggi dalam jurusan Administrasi Perkantorsn dengan nilai 11,75 dan Nilai tertinggi dalam jurusan Pemasaran dengan nilai 12,2. Proses penelitian ranking siswa yang dilakukan melalui perhitungan dengan metode *Simple Additive Weighting* (SAW) dimulai dengan pemberian nilai kriteria, pembobotan, rating kecocokan, normalisasi, dan perangkingan. Sehingga menghasilkan nilai dari masing-masing kriteria. Hasi dari perhitungan sistem merupakan perangkingan nilai tertinggi yang merupakan hasil yang dibutuhkan sebagai bahan pertimbangan oleh user untuk menentukan pemilihan jurusan di SMK Setia Negara Depok.

## **REFERENSI**

Istikhomah, I., Sujito, S., & Widayanti, R. (2012). Sistem Pendukung Keputusan Pemilihan Jurusan Pada Smk Negeri 1 Purwosari Menggunakan Metode Simple Additive Weighting ( Saw ). *STMIK PPKIA Pradnya Paramita Malang*, 143–152.

- Nofriansyah, D. (2014). *Konsep Data Mining Vs Sistem Pendukung Keputusan*. Yogyakarta: CV Budi Utama.
- Rusdiansyah. (2017). Analisis Keputusan Menentukan Jurusan Pada Sekolah Menengah Kejuruan Dengan Metode Simple Additive Weighting. *Ejournal.Nusamandiri.Ac.Id*, *14*(1), 49–56.
- Sugiyono. (2015). *Metode Penelitian Kuantitatif Kualitatif Dan R&D*. Bandu: Alfabeta.
- Susliansyah, S., & Pangestu, R. (2018). *Laporan Akhir Penelitian - Penggunaan Metode Simple Additive Weighting (SAW) Pada Sistem Penunjang Keputusan Dalam Penentuan Jurusan SMK*. Jakarta.
- Tehubijuluw, F. K., & Sugiarto. (2014). *Metodologi Penelitian* (1st ed.). Tangerang: PT. Matana Bina Utama Paramount Skyline Complex.
- Tobing, G. L. (2014). Sistem Pendukung Keputusan Pemilihan Jurusan Pada Sekolah Menengah Kejuruan (Smk) Negeri 1 Siatas Barita Dengan Metode Simple Additive Weighting (SAW). *Majalah Ilmiah Informasi Dan Teknologi Ilmiah (INTI)*, *4*(3), 112–117. Retrieved from https://s3.amazonaws.com/academia.edu.do cuments/39275429/17.\_Jurnal\_Q\_Goyanti\_L. pdf?AWSAccessKeyId=AKIAIWOWYYGZ2Y53 UL3A&Expires=1524574210&Signature=j33 7MJeCQgsYyVAmczS6Yz7OTYw%3D&respon se-content-disposition=inline%3B filename%3D17.\_Jurnal\_Q\_Goyanti\_L.